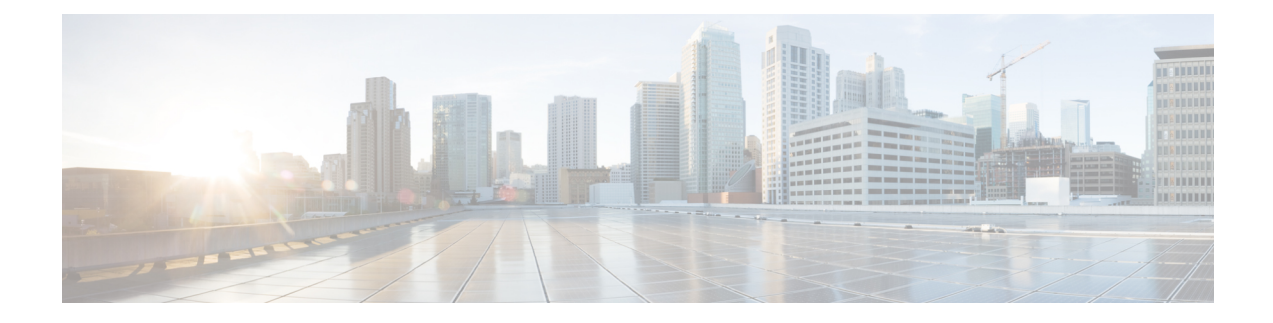

# **HD RAID Disk Configuration Mode Commands**

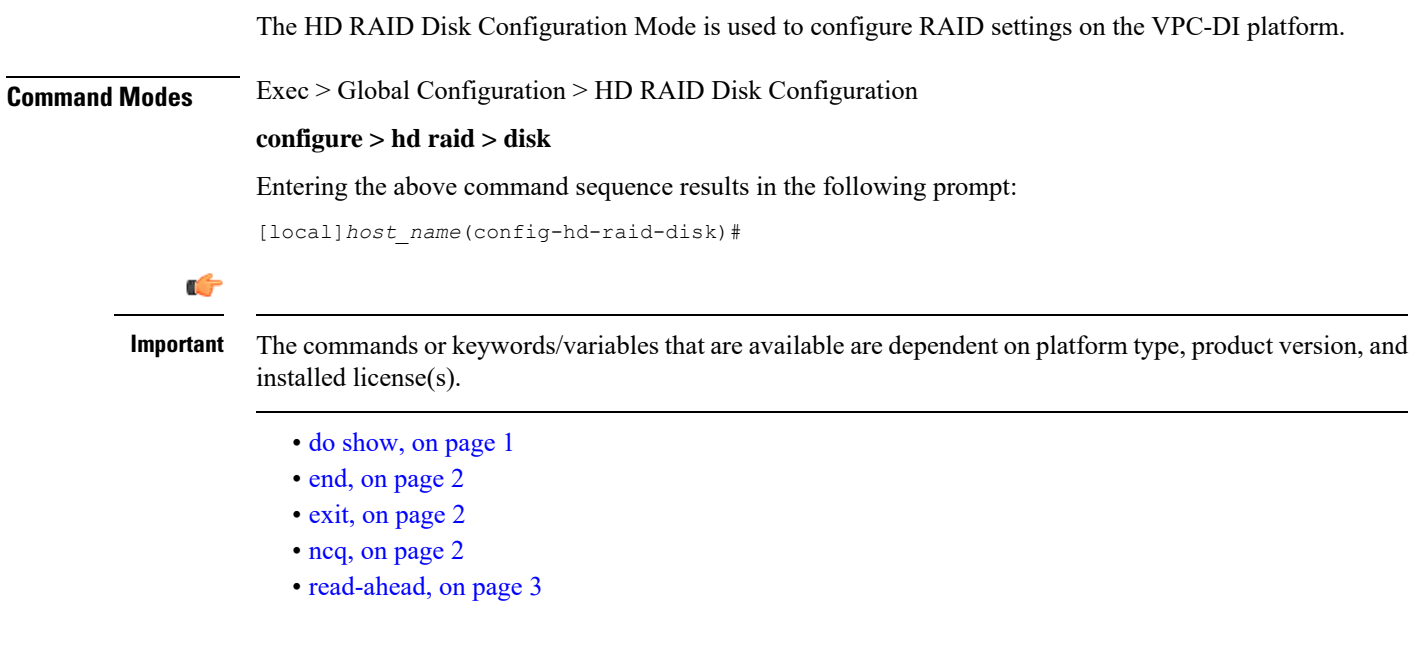

## <span id="page-0-0"></span>**do show**

Executes all **show** commands while in Configuration mode.

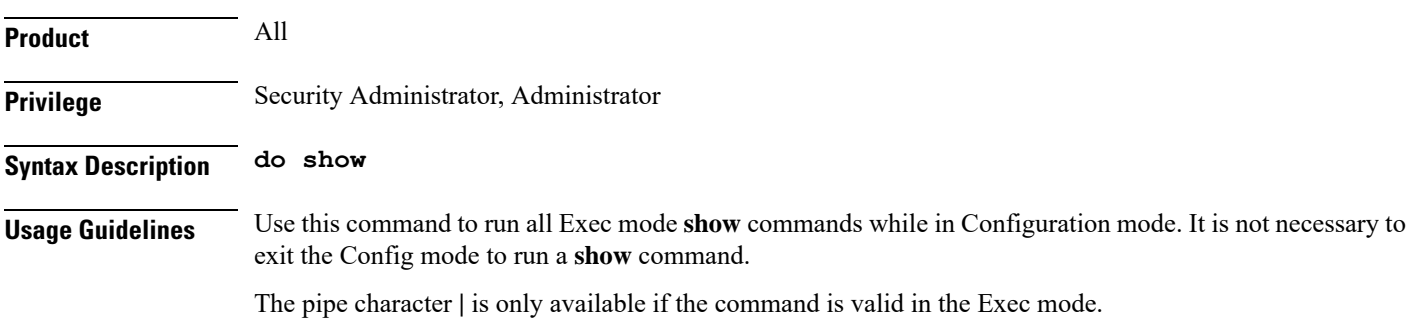

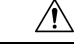

There are some Exec mode **show** commands which are too resource intensive to run from Config mode. These include: **do show support collection**, **do show support details**, **do show support record** and **do show support summary**. If there is a restriction on a specific **show** command, the following error message is displayed: **Caution**

Failure: Cannot execute 'do show support' command from Config mode.

### <span id="page-1-0"></span>**end**

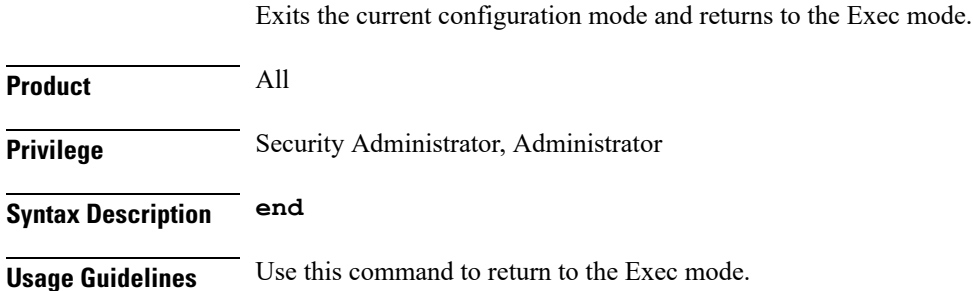

## <span id="page-1-1"></span>**exit**

Exits the current mode and returns to the parent configuration mode.

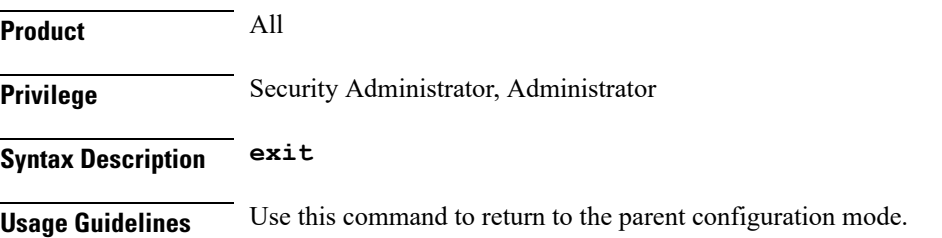

#### <span id="page-1-2"></span>**ncq**

Disables Native Command Queuing (NCQ). This command is applicable only for VPC-DI.

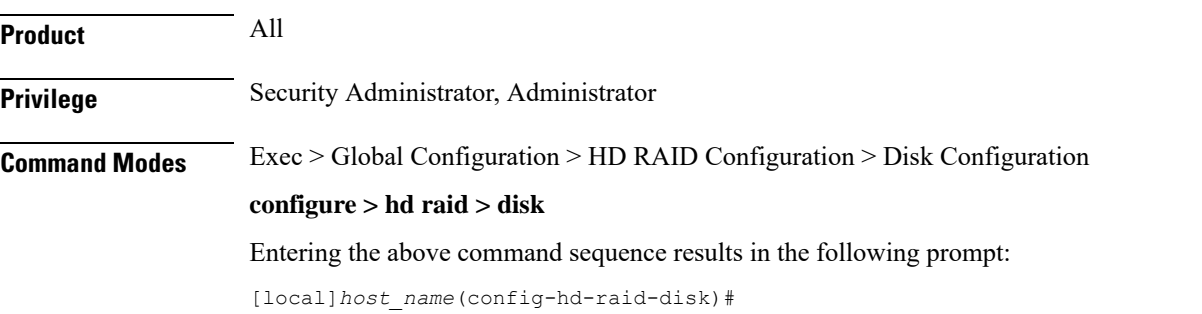

I

<span id="page-2-0"></span>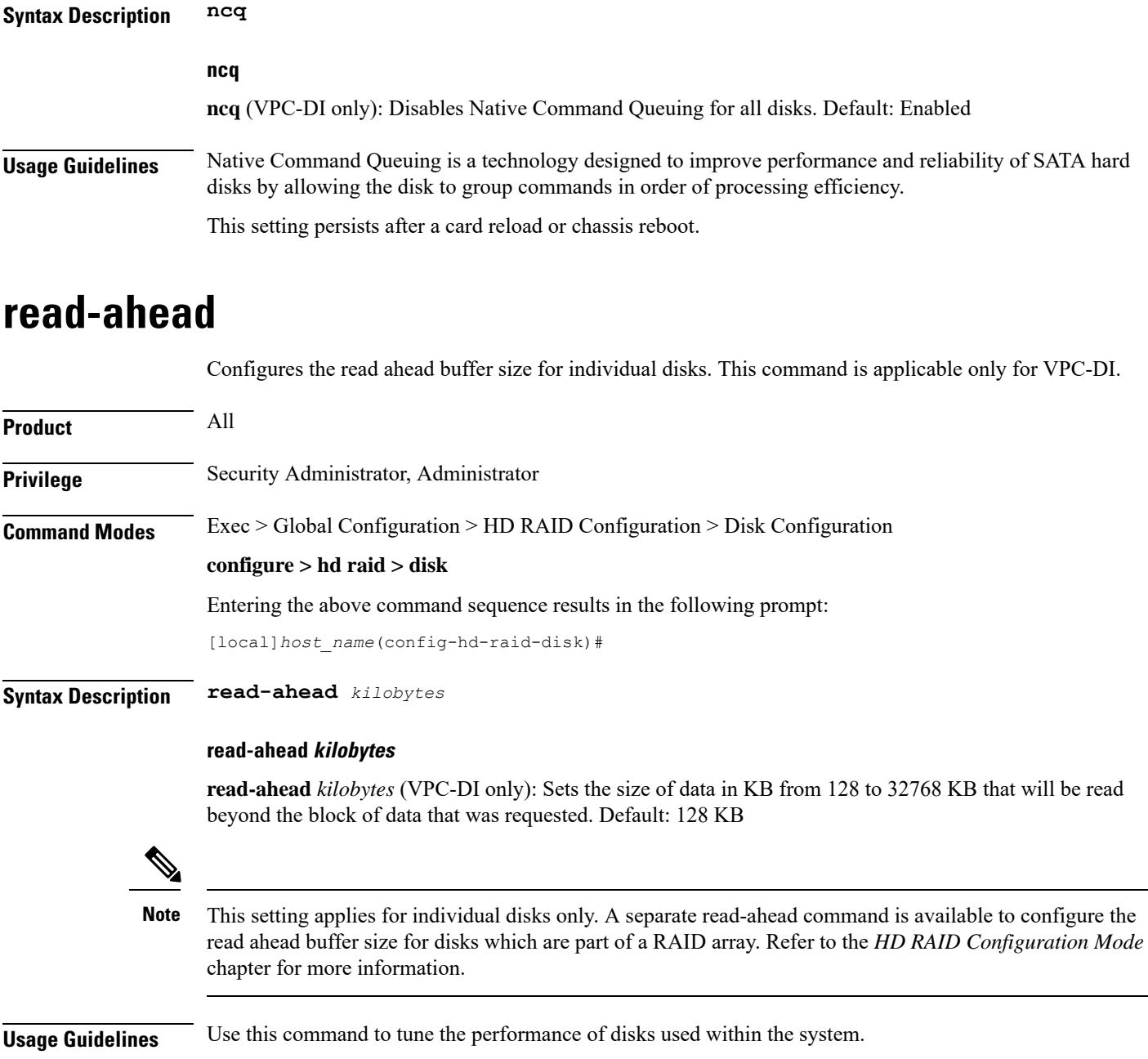

This parameter value persists after a card reload or chassis reboot.

 $\mathbf I$ 

٦